**BookmarkBridge Crack [Mac/Win]**

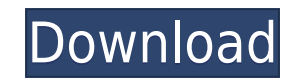

BookmarkBridge Crack Mac (www.BookmarkBridge Crack Keygen.com) is an intuitive and fast software application designed to help you synchronize webpage bookmarks between two browsers, offering support for Internet Explorer, import bookmarks in Mozilla Firefox or Internet Explorer. BookmarkBridge (www.bookmarkbridge.com) is an intuitive and fast software application designed to help you synchronize webpage bookmarks between two browsers, offer (www.bookmarkbridge.com) is an intuitive and fast software application designed to help you synchronize webpage bookmarks between two browsers, offering support for Internet Explorer, Mozilla Firefox, Opera and Konqueror. synchronize webpage bookmarks between two browsers, offering support for Internet Explorer, Mozilla Firefox, Opera and Konqueror. BookmarkBridge (www.bookmarkbridge.com) is an intuitive and fast software application design Mozilla Firefox, Opera and Konqueror. BookmarkBridge (www.bookmarkbridge.com) is an intuitive and fast software application designed to help you synchronize webpage bookmarks between two browsers, offering support for Inte and fast software application designed to help you synchronize webpage bookmarks between two browsers, offering support for Internet Explorer, Mozilla Firefox, Opera and Konqueror. Bookmarkbridge.com) is an intuitive and f browsers, offering support for Internet Explorer, Mozilla Firefox, Opera and Konqueror. BookmarkBridge (www.bookmarkbridge.com) is an intuitive and fast software application designed to help you synchronize webpage bookmar BookmarkBridge (www.bookmarkbridge.com) is an intuitive and fast software application designed to help you synchronize webpage bookmarks between two browsers, offering support for Internet Explorer, Mozilla Firefox, Opera

by default it loads all the supported browsers as destination and source Any feedback would be much appreciated, please give me any good suggestions to improve this tool. Just "clicking on the "add" button (step 3), I was the bookmarks between them. On the one hand, when I try to add to Firefox from IE, it gives the following error: "Error occurred during the merge operation: The item " cannot be placed because it already exists in the sour the merge operation: No bookmarks found in source browser." I have not tried to synchronize with Opera. It is just a trial and I'm going to have to spend a lot of time to get this bug fixed. Thank you for you evaluation of software that has just a few simple options and can load its database in a couple of seconds. So thanks for that. Unfortunately, I'm having problems with the software. If you know how to add the bookmark in the destination to the source browser, the bookmark is gone. If I try to add it again, I get the following error message: "Error occurred during the merge operation: The item " cannot be placed because it already exists in the source brow merge operation: No bookmarks found in source browser." I have not tried to synchronize with Opera. I would be very glad to hear your feedback so that I can figure out how to make the software work. In step 3 (added your c trial and I'm going to have to spend 2edc1e01e8

**BookmarkBridge Crack With License Key [Mac/Win]**

BookmarkBridge is an intuitive and fast software application designed to help you synchronize webpage bookmarks between two browsers, offering support for Internet Explorer. Mozilla Firefox, Opera and Konqueror. It comes l such apps. After a brief and uneventful setup procedure, you are welcomed by a normal window with a plain and simple structure, representing BookmarkBridge's interface. It doesn't put emphasis on looks, yet it is extremely as the source and destination. You can add new ones, view the bookmarks currently available in each browser, as well as synchronize data between two selected browsers by clicking the "Merge" button. This task doesn't take the disk along with its description, there are not other notable options provided by this piece of software. Evaluation and conclusion The tool didn't put a strain on the overall performance of the computer in our tests, t didn't trigger the operating system to freeze, crash or show error messages. Although it's not a feature-rich bookmark synchronization tool, BookmarkBridge gets the job done and integrates simple-to-understand options for Jenner can't get rid of her facial hair, but she's trying to learn how to grow it out With her and Bruce Jenner's once-controversial sex-change surgery behind them, we have to wonder how Caitlyn is coping with life as a wo the first things the former Bruce now wants to do is to grow out her signature 'stache. "My hair's too pretty for that," she says, explaining that the weird-looking goatee is actually a genetic feature of the Jenner family

[https://new.c.mi.com/my/post/655486/Dt07rar\\_Pes\\_2013\\_PATCHED](https://new.c.mi.com/my/post/655486/Dt07rar_Pes_2013_PATCHED) <https://techplanet.today/post/a-grande-aventura-3o-ano-lingua-portuguesa-pdf-download-new> <https://techplanet.today/post/sketchup-pro-2013-serial-number-192> <https://reallygoodemails.com/scularzlaka> <https://techplanet.today/post/artificial-audio-quartz-vst-10253-full> <https://techplanet.today/post/revo-uninstaller-pro-432-ml-rar> <https://techplanet.today/post/spartacus-blood-and-sand-english-subtitles-720p-projector>

BookmarkBridge is an intuitive and fast software application designed to help you synchronize webpage bookmarks between two browsers, offering support for Internet Explorer. Mozilla Firefox, Opera and Konqueror. It comes l such apps. After a brief and uneventful setup procedure, you are welcomed by a normal window with a plain and simple structure, representing BookmarkBridge's interface. It doesn't put emphasis on looks, yet it is extremely and destination. You can add new ones, view the bookmarks currently available in each browser, as well as synchronize data between two selected browsers by clicking the "Merge" button. This task doesn't take a long time to with its description, there are not other notable options provided by this piece of software. Can I Use...Is There a Version for Firefox? In our Free Download Picks and Deals area we often recommend free software and games If there's something you think we should know about, then please send us an email: Please note: we do not accept software to review in our Download Picks and Deals area. Please use our Software Review Team forum to report clicking on the provided link.Please note we have neither control over nor any influence whatsoever on the contents of these pages. All trademarks, registered trademarks, product names and company names or logos mentioned companies we work with, as we are a professional referral service and use various third-party software to index content uploaded to our hosting servers. Only two weeks left to Double your gift The coal industry has lost bi has a new goal for 2013: unrolling the nation's first-ever nationwide ban on pollution from coal-fired power plants. That's right, people. 2013 is going to be the year when we finally get to stop fighting each other and ag even we're not sure how they work, has released the

**What's New In?**

## **System Requirements For BookmarkBridge:**

Windows 10 (64bit) 7 GB RAM 550 MB Hard Drive Space Wired Network Connection 30 MB Internet Connection A Sound Card Minors: Windows 10 (32bit) 5 GB RAM \*Note that there is no protection included in the Box. Content: 5 Down

<https://www.sendawin.com/wp-content/uploads/2022/12/EaseUS-Todo-Backup-Home-Crack-.pdf> <https://snkrslab.mx/wp-content/uploads/2022/12/aldraya.pdf> <http://www.bigislandltr.com/wp-content/uploads/2022/12/Jello-Dashboard-Crack-2022-New.pdf> <https://blu-realestate.com/?p=197033> <http://www.jobverliebt.de/wp-content/uploads/nirran.pdf> <https://brandadventureindonesia.com/wp-content/uploads/2022/12/MSU-Deflicker-VirtualDub-Plugin.pdf> <https://enrichingenvironments.com/wp-content/uploads/2022/12/Kaleidoscope-AIP-Crack-Product-Key-Free-Download.pdf> <https://carpathiagobelin.hu/wp-content/uploads/2022/12/Auto-DVD-Labeler-ADL-Crack-With-Key-For-PC-Latest2022.pdf> <http://digital-takeout.net/wp-content/uploads/2022/12/illavick.pdf> <https://autko.nl/2022/12/kidsnapper-crack-license-code-keygen-pc-windows-2022-new/>